### <span id="page-0-0"></span>Keras: An Introduction

Dylan Drover

STAT 946

December 2, 2015

K ロ ▶ K @ ▶ K 할 ▶ K 할 ▶ → 할 → 9 Q @

Dylan Drover STAT 946 States of the States of the States of the States of the States of the States of the States of the States of the States of the States of the States of the States of the States of the States of the Stat

### **Overview**

What is Keras?

- **Neural Network library written in Python**
- **Designed to be minimalistic & straight forward yet extensive**
- Built on top of either Theano as newly TensorFlow

Why use Keras?

- Simple to get started, simple to keep going
- **N** Written in python and highly modular; easy to expand

Dylan Drover STAT 946 States of the States of the States of the States of the States of the States of the States of the States of the States of the States of the States of the States of the States of the States of the Stat

KED KARD KED KED E VOOR

Deep enough to build serious models

# General Design

General idea is to based on layers and their input/output

- **Prepare your inputs and output tensors**
- Create first layer to handle input tensor
- Create output layer to handle targets
- **Build virtually any model you like in between**

イロメ イ押メ イヨメ イヨメー

 $\eta$ an 重

### Layers and Layers (like an Ogre)

Keras has a number of pre-built layers. Notable examples include:

#### Regular dense, MLP type

```
keras.lavers.core.Dense(output dim.
                           init=' glorot uniform'.
                           \text{activation} = \overline{\text{linear}}.
                           weights=None.
                           W regularizer=None, b regularizer=None, activity regularizer=None,
                           W constraint=None, b constraint=None,
                           input dim=None)
```
イロト イ押 トイヨ トイヨ トーヨー

 $\Omega$ 

#### Recurrent layers, LSTM, GRU, etc.

```
keras.lavers.recurrent.GRU(output dim.
        init='glorot uniform', inner init='orthogonal',
        activation='sigmoid', inner activation='hard sigmoid',
        return sequences=False.
        go backwards=False,
        stateful=False.
        input dim=None, input length=None)
```
#### ■ 1D Convolutional layers

```
keras.layers.convolutional.Convolution1D(nb filter, filter length,
        init='uniform'.activation='linear'.
        weights=None,
        border mode='valid'.
        subsample_length=1,
        W regularizer=None, b regularizer=None,
        W constraint=None, b constraint=None,
        input dim=None, input length=None)
```
#### ■ 2D Convolutional layers

```
keras.layers.convolutional.Convolution2D(nb filter, nb row, nb col,
        init='glorot uniform',
        activation='linear',
        weights=None,
        border mode='valid'.
        subsample=(1, 1).
        W regularizer=None, b regularizer=None,
        W constraint=None,
        dim ordering='th')
```
K □ ▶ K @ ▶ K 끝 ▶ K 끝 ▶ □ 끝 → ⊙ Q ⊙

Dylan Drover STAT 946 States of the States of the States of the States of the States of the States of the States of the States of the States of the States of the States of the States of the States of the States of the Stat

#### ■ Autoencoders can be built with any other type of layer

from keras.lavers import containers

```
# input shape: (nb samples, 32)
encoder = containers. Sequential ([Dense(16, input dim=32), Dense(8)])
decoder = containers. Sequential([Dense(16, input dim=8), Dense(32)])autoencoder = Sequential()autoencoder.add(AutoEncoder(encoder=encoder, decoder=decoder, output reconstruction=False))
```
K ロ ▶ K 個 ▶ K 君 ▶ K 君 ▶ 「君」 約 9,09

Dylan Drover STAT 946 States of the States of the States of the States of the States of the States of the States of the States of the States of the States of the States of the States of the States of the States of the Stat

Other types of layer include:

- **Dropout**
- **Noise**
- **Pooling**
- **Normalization**
- **Embedding**
- And many more...

K ロ ▶ K 個 ▶ K 君 ▶ K 君 ▶ 「君」 約 9,09

### **Activations**

More or less all your favourite activations are available:

- Sigmoid, tanh, ReLu, softplus, hard\_sigmoid, linear
- Advanced activations implemented as a layer (after desired neural layer)
- Advanced activations: LeakyReLu, PReLu, ELU, Parametric Softplus, Thresholded linear and Thresholded Relu

K ロ ▶ K @ ▶ K 할 ▶ K 할 ▶ → 할 → 9 Q @

#### Objectives and Optimizers

Objective Functions:

- **E** Fror loss: rmse, mse, mae, mape, msle
- **Hinge loss: squared hinge, hinge**
- Class loss: binary\_crossentropy, categorical\_crossentropy

Optimization:

**Provides SGD, Adagrad, Adadelta, Rmsprop and Adam** 

KED KARD KED KED E VOOR

All optimizers can be customized via parameters

# Parallel Capabilities

- Training time is drastically reduced thanks to Theano's GPU support
- Theano compiles into CUDA, NVIDIA's GPU API
- Currently will only work with NVIDIA cards but Theano is working on OpenCL version
- TensorFlow has similar support
- THEANO\_FLAGS=mode=FAST\_RUN,device=gpu, float $X=$ float32 python your net.py

KED KARD KED KED E VOOR

### Architecture/Weight Saving and Loading

```
Model architectures can be saved and loaded
   \frac{1}{2}son string = model.to json()
   # save as YAML
   \sqrt{1 + 2} vaml string = model.to \sqrt{1 + 2}# model reconstruction from ISON'
   from keras.models import model from ison
   model = model from ison(ison string)# model reconstruction from YAML
   model = model from yaml(yaml string)
```
**Nodel parameters (weights) can be saved and loaded** model.save weights('my model weights.h5') model.load weights('my model weights.h5')

KED KARD KED KED E VOOR

#### Callbacks

Allow for function call during training

- Callbacks can be called at different points of training (batch or epoch)
- **Existing callbacks: Early Stopping, weight saving after epoch**
- Easy to build and implement, called in training function, fit()

K ロ ▶ K 個 ▶ K 君 ▶ K 君 ▶ 「君」 約9.09

## Model Type: Sequential

- Sequential models are linear stack of layers
- **The model we all know and** love
- Treat each layer as object that feeds into the next

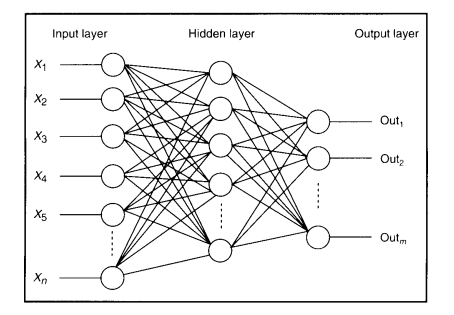

 $\left\{ \begin{array}{ccc} 1 & 0 & 0 \\ 0 & 1 & 0 \end{array} \right.$ 

 $QQ$ 

```
febom giest boe bliught
AE \theta = Sequential()encoder = Sequential([GRU(50, activation='relu', inner activation='hard', hard sigmoid', input dim=6, ...))))return sequences=True)1)
decoder = Sequential([GRU(6, input dim=50, activation='relu', inner activation='hard sigmoid',
                          return sequences=True)1)
AE 0.add(AutoEncoder(encoder=encoder, decoder=decoder, output reconstruction=True))
AE 0.compile(loss='mse', optimizer='rmsprop')
AE 0.fit(X train, X train, batch size=16, nb epoch=15, show accuracy=True)
temp = Sequential()temp.add(encoder)
temp.compile(loss='mse', optimizer='rmsprop')
first output = temp.predict(X train, batch size=16)AE 1 = Sequential()encoder 0 = Sequential([GRU(60, activation='relu', inner_activation='hard_sigmoid', input dim=50,
                            return_sequences=True)])
decoder 0 = Sequential([GRU(50, input_dim=60, activation='relu', inner_activation='hard_sigmoid',
                            return_sequences=True)])
AE 1.add(AutoEncoder(encoder=encoder 0, decoder=decoder 0, output reconstruction=True))
AE 1.compile(loss='mse', optimizer='rmsprop')
AE_1.fit(first_output, first_output, batch_size=16, nb_epoch=15, show_accuracy=True)
encoder 0.save weights ('encoder saved pre weights lb 2GRU.h5', overwrite=True)
```
KED KARD KED KED E VOQO

Dylan Drover STAT 946 States of the States of the States of the States of the States of the States of the States of the States of the States of the States of the States of the States of the States of the States of the Stat

```
#Second autoencoder for second and third lavers of final NN
AE 2 = Sequential()
```

```
encoder_1 = Sequential([Dense(50, input_dim=60, activation='relu')])
decoder 1 = Sequential([Dense(60, input dim=50, activation='relu')))
```

```
AE_2.add(AutoEncoder(encoder=encoder_1, decoder=decoder_1, output_reconstruction=True))
AE 2. compile(loss='mse', optimizer='rmsprop')
```
AE 2.fit(second output, second output, batch size=16, nb epoch=100, show accuracy=True)

```
#Create full model with first two lavers of autoencoders and an output laver with supervised learning
full model = Sequential()
```

```
full model.add(encoder)
full model.add(model.lavers[0])
full model.add(encoder_1)
full model.add(Dense(1. activation='sigmoid'))
#full_model.load_weights('tmp_/weights_23.hdf5')
full model.compile(loss='binary crossentropy', optimizer='adam', class mode='binary')
```

```
full model.fit(X train, y train, batch size=32, nb epoch=25, show accuracy=True, callbacks=[model check])
```

```
#model = model from json(open('model architecture 1 dropout 50split.json').read())
#model.load weights('2 lalyer LSTM 128 batch 8 dropout 50split.h5')
```

```
score, acc = full_model.evaluate(X_test, y_test, batch_size=8, show_accuracy=True)
```
# Model Type: Graph

- Optimized over all outputs
- Graph model allows for two or more independent networks to diverge or merge
- **Allows for multiple separate** inputs or outputs
- Different merging layers (sum or concatenate)

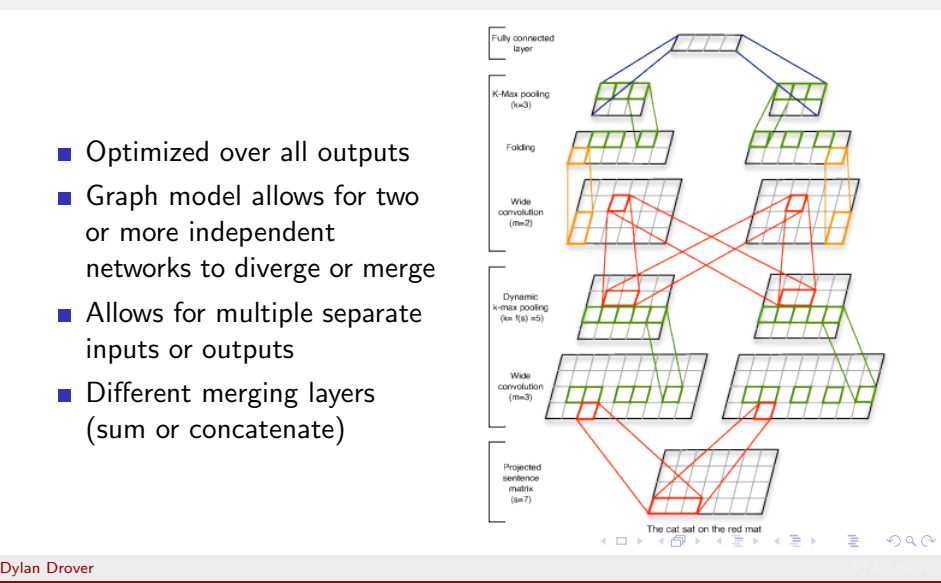

```
vert test = np.dstack((X test[:, .0], X test[:, .3], X test[:, .7]))front_test = np.data((-.x_test[:, :, 1], X_test[:, :, 5], X_test[:, :, 8]))side test = np.dstack((X test[:, .2], X test[:, .3], X test[:, .4], X test[:, .5])COLLE
Set things up such that each input takes an axis as input
10,000
model = Graph()model.add_input(name='vert', input_shape=(16501, 3))
model.add_input(name='front', input_shape=(16501,3))
model.add input(name='side', input shape=(16501, 3))
10,000
Filter for the vertical axis
1.11model.add node(Convolution1D(nb filter=20, filter length=5, activation='relu', input dim=3,
                              input length=16501), name='con_vert', input='vert')
model.add_node(Dropout(0.5), name='drop_vert', input='con_vert')
model.add_node(MaxPooling1D(pool_length=10), name='pool_vert', input='drop_vert')
model.add_node(Flatten(), name='flat_vert', input='pool_vert')
10,000
Filter for the front axis
11, 11, 11
model.add node(Convolution1D(nb filter=20, filter_length=5, activation='relu', input dim=3,
                              input length=16501), name='con front', input='front')
model.add_node(Dropout(0.5), name='drop_front', input='con_front')
model.add_node(MaxPooling1D(pool_length=10), name='pool_front', input='drop_front')
model.add_node(Flatten(), name='flat_front', input='pool_front')
```
KED KAP KED KED E VAA

```
model.add node(Dense(200, activation='relu'), name='combine', inputs=['flat vert','flat front',
                                                                      "flat side'l.
              merge mode='concat')
model.add node(Dropout(0.5), name='drop combine', input='combine')
model.add_node(Dense(40, activation='relu'), name='mlp_2', input='drop_combine')
model.add node(Dropout(0.5), name='drop mlp2', input='mlp 2')
model.add node(Dense(2. activation='softmax'). name='mlp out'. input='drop mlp2')
model.add output(name='output', input='mlp out')
model.compile('adam', {'output':'categorical_crossentropy'})
model.fit({'vert':vert.'front':front.'side':side.'output':v train}. batch size=5. nb epoch=150.
          validation split=0.2)
outs = model.predict({'vert':vert test,'front':front test, 'side':side test}, batch size=8, verbose=1)
classes = np.round(outs['output'].astype(float), decimals=0)
```
**KOD KAD KED KED E VOQO** 

Dylan Drover STAT 946 States of the States of the States of the States of the States of the States of the States of the States of the States of the States of the States of the States of the States of the States of the Stat

# Example: A SUPER interesting application

Sarcasm detection in Amazon.com reviews:

- Based on theory that sarcasm can be detected using sentiment transitions
- **T** Training set was separated into sarcastic and regular reviews

KED KARD KED KED E VOOR

**Examental Stanford recursive sentiment was run on each sentence to** create sentiment vector

# <span id="page-19-0"></span>In Summary

Pros:

- $\blacksquare$  Easy to implement
- **Lots of choice**
- **Extendible and customizable**
- GPU
- $\blacksquare$  High level
- Active community
- **k**eras.io

Cons:

Dylan Drover STAT 946 States of the States of the States of the States of the States of the States of the States of the States of the States of the States of the States of the States of the States of the States of the Stat

■ Lack of generative models

メロメ メ都 メメ きょうくぼ メー

 $\equiv$   $\Omega$ 

- $\blacksquare$  High level
- **Theano** overhead